Communications Server for AIX, Communications Server for Linux®, and Communications Server for Linux on System z

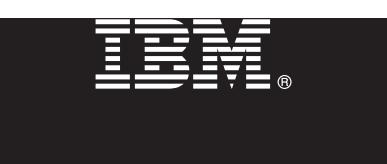

# **Version 6.4**

# **Quick Start Guide**

*This guide is intended to get you started with Communications Server for AIX, Linux, or Linux on System z V6.4.*

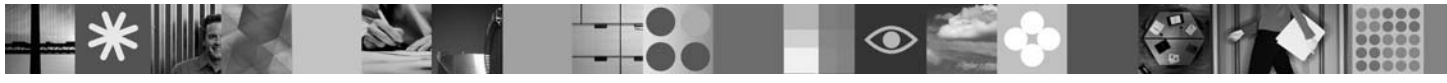

**National language version:** To obtain the Quick Start Guide in other languages, access the PDF files on the Quick Start CD.

## **Product overview**

Communication Server is a business solution that can enable you to create an integrated enterprise-wide network with a mix of operating systems and computer hardware to connect business resources over wide geographic areas.

Communications Server is the solution for companies that:

- Run multiprotocol or multiple networks
- Have existing SNA applications that they want to extend over TCP/IP networks
- Wish to consolidate SNA resources closer to the data center
- Need to support users in a variety of locations in the office, at home or traveling

Want to:

 $\sqrt{6}$ 

- v Improve data security over the Internet/Intranet while improving network availability
- v Use Branch Extender or Enterprise Extender advanced networking technologies to implement more cost-effective networks
- Consolidate or change their backbone networks
- v Provide SNA 3270 protocol access to TCP/IP users and any Java enabled Web browser
- Ac[cess data from virtually anywhere using familiar interfaces and proto](http://www.ibm.com/support/docview.wss?rs=1006&uid=swg24022144)cols

## **1 Step 1: Access your software and documentation**

If you download your product from Passport Advantage, follow the instructions in the download document available at www.ibm.com/support/docview.wss?rs=1006&uid=swg24022144.

This product offering includes: **AIX**

- Quick Start CD
- IBM Communications Server for AIX Version 6.4 CD
- IBM Communications Server Remote API Clients Version 6.4 CD

**Linux**

- Quick Start CD
- IBM Communications Server for Linux Version 6.4 CD
- IBM Communications Server Remote API Clients Version 6.4 CD

**Linux for System z**

- Quick Start CD
- v [IBM Communications Server for](http://www.ibm.com/support/docview.wss?rs=1066&uid=swg27006996) Linux for System z Version 6.4 CD
- v IBM Communications Server Remote API Clients Version 6.4 CD

[Complete](http://www.ibm.com/support/docview.wss?rs=1066&uid=swg27005371) [documentation](http://www.ibm.com/support/docview.wss?rs=1066&uid=swg27005371) [for](http://www.ibm.com/support/docview.wss?rs=1066&uid=swg27005371) [AIX,](http://www.ibm.com/support/docview.wss?rs=1066&uid=swg27005371) [including](http://www.ibm.com/support/docview.wss?rs=1066&uid=swg27005371) [installation](http://www.ibm.com/support/docview.wss?rs=1066&uid=swg27005371) [instructions,](http://www.ibm.com/support/docview.wss?rs=1066&uid=swg27005371) [is](http://www.ibm.com/support/docview.wss?rs=1066&uid=swg27005371) [av](http://www.ibm.com/support/docview.wss?rs=1066&uid=swg27005371)ailable at http://www.ibm.com/support/ docview.wss?rs=1066&uid=swg27006996.

Complete documentation for Linux or Linux on System z, including installation instructions, is available at http://www.ibm.com/support/docview.wss?rs=1066&uid=swg27005371.

Documentation is also available in the \DOCS directory on the Quick Start CD or product CD.

For Linux, see detailed system requirements at http://www.ibm.com/software/network/commserver/linux/sysreqs/.

For Linux on System z, see detailed system requirements at http://www.ibm.com/software/network/commserver/z\_lin/ sysreqs/.

#### **3 Step 3: Review the base architecture and installation steps**

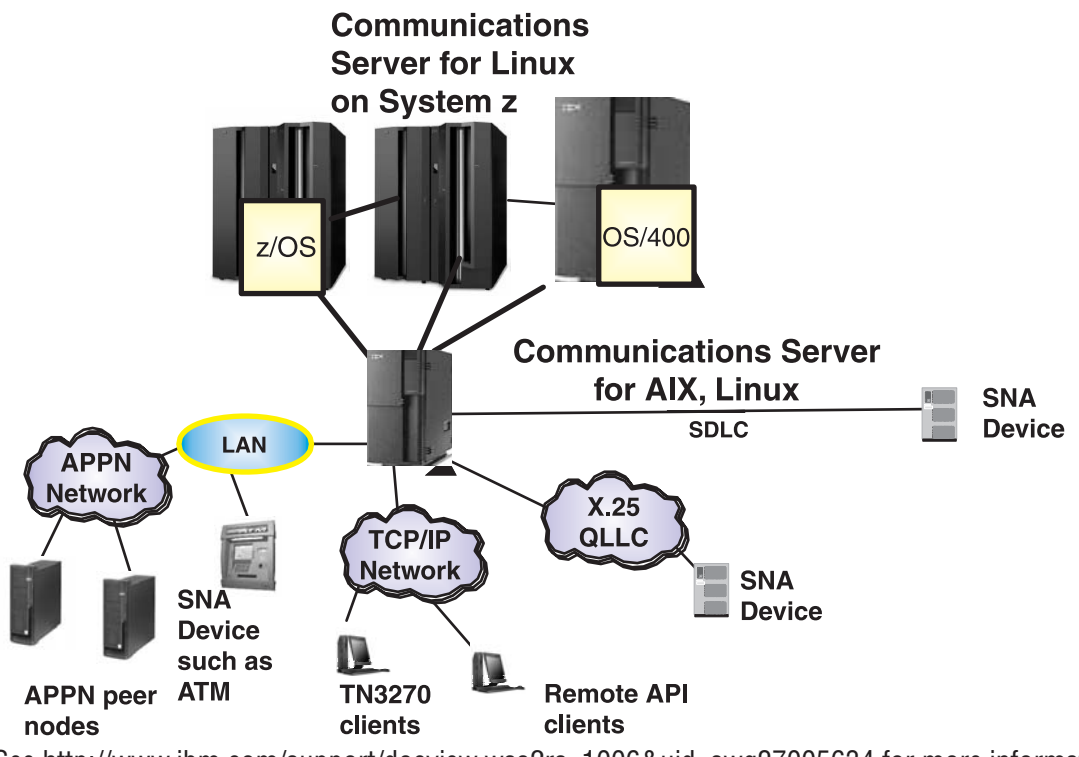

See http://www.ibm.com/support/docview.wss?rs=1006&uid=swg27005634 for more information.

#### **More infor[mation](http://www.ibm.com/software/network/commserver/aix/features/)**

**?** For more i[nformation, see](http://www.ibm.com/software/network/commserver/linux/features/)[the](http://www.ibm.com/software/network/commserver/linux/features/)[following](http://www.ibm.com/software/network/commserver/linux/features/)[resources.](http://www.ibm.com/software/network/commserver/linux/features/)

For product features see:

- AIX http://www.ibm.com/software/network/commserver/aix/features/
- v **Linux**  [http://www.ibm.com/software/network/commserver/linux/featu](http://www.ibm.com/software/network/commserver/aix/support/)res/
- Linux on System z [-](http://www.ibm.com/software/network/commserver/linux/support/)[http://www.ibm.com/software/network/commserver/z](http://www.ibm.com/software/network/commserver/linux/support/)[\\_lin/features/](http://www.ibm.com/software/network/commserver/z_lin/support/)

Technical support is just a click away:

- v **AIX** http://www.ibm.com/software/network/commserver/aix/support/
- v **Linux** http://www.ibm.com/software/network/commserver/linux/support/
- v **Linux on System z** http://www.ibm.com/software/network/commserver/z\_lin/support/

IBM Communications Server for AIX, IBM Communications Server for Linux, and IBM Communications Server for Linux on System z Version 6.4 Licensed Materials - Property of IBM. (C) Copyright IBM Corp. 1991, 2009. All Rights Reserved, U.S. Government Users Restricted Rights - Use, duplication or disclosure restricted by GSA ADP Schedule Contract with IBM Corp. IBM, Passport Advantage and System z are trademarks or registered trademarks of International Business Machines in the US, other countries, or both. Java and all Java-based trademarks are trademarks of Sun Microsystems, Inc. in the United States, other countries, or both. Linux is a trademark of Linus Other company, product, or service names may be trademarks or service marks of others.

Part Number: CF1WJML

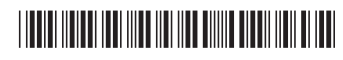